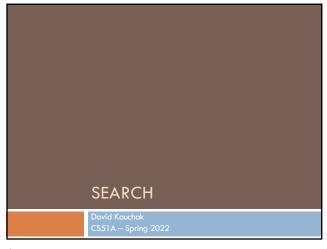

Admin

Assignment 7

Assignment 8

Ethics readings

2

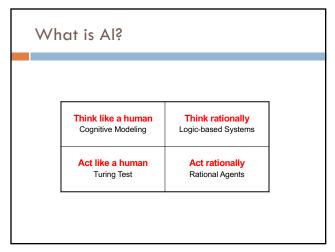

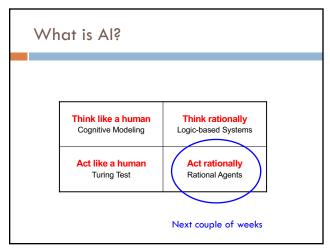

3 4

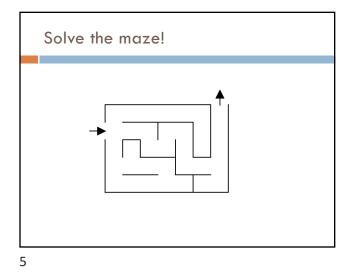

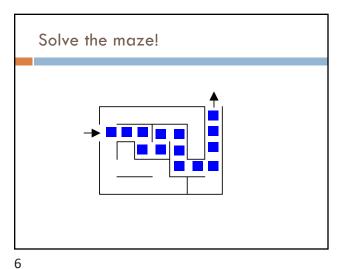

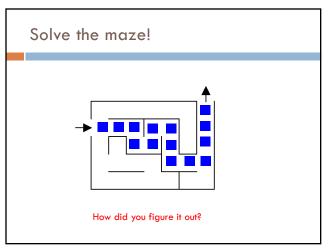

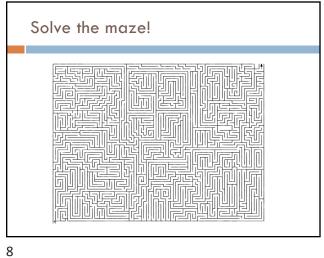

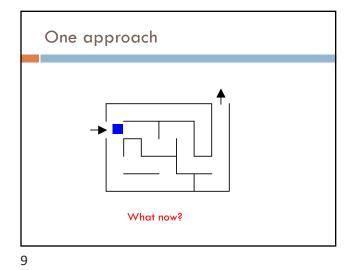

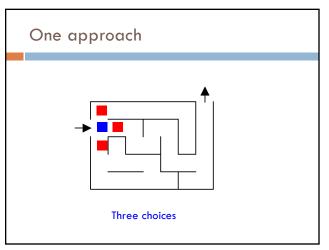

10

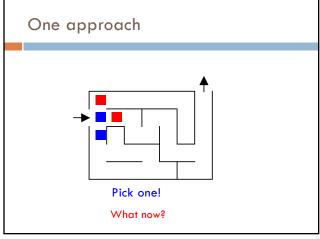

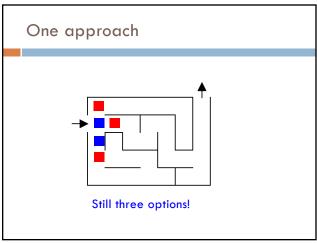

11 12

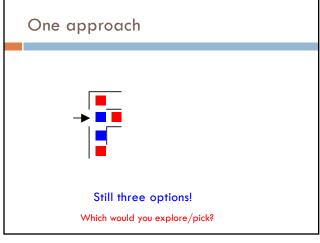

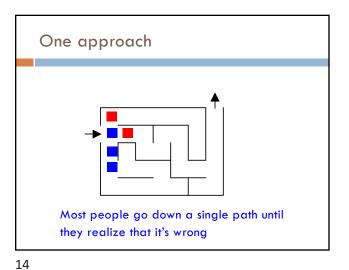

13

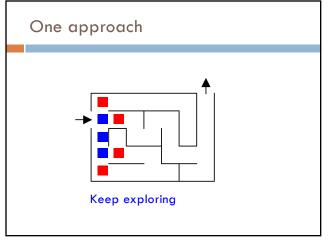

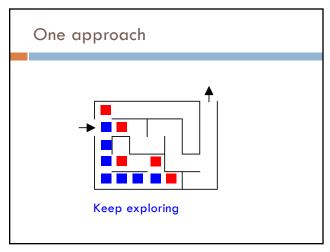

15 16

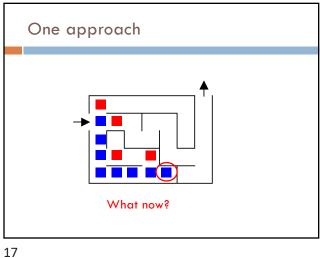

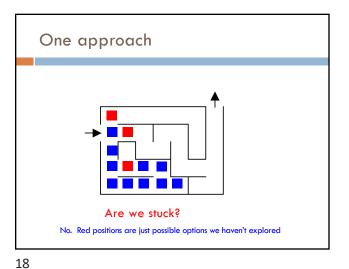

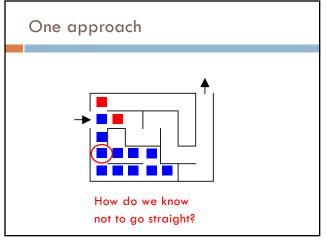

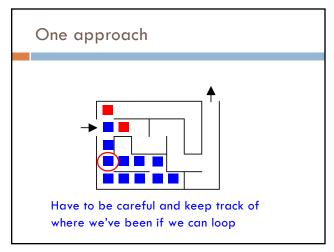

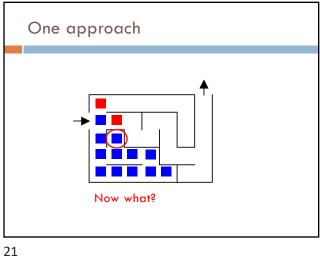

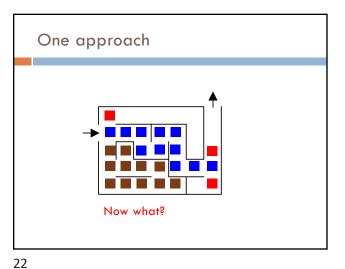

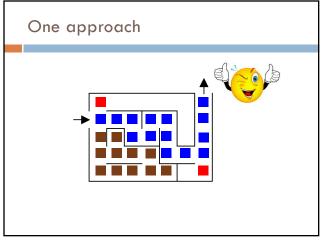

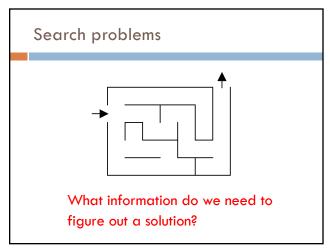

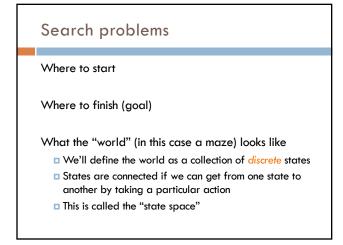

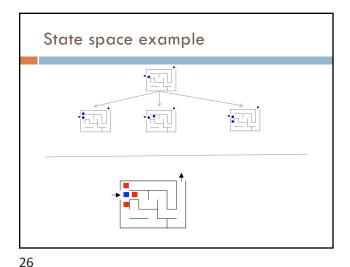

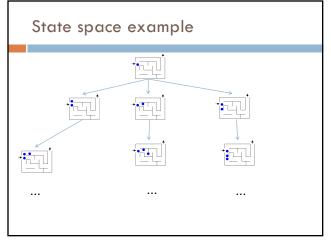

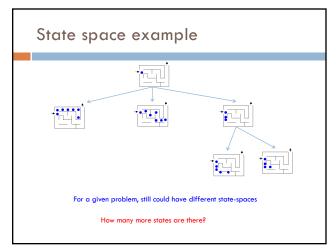

27 28

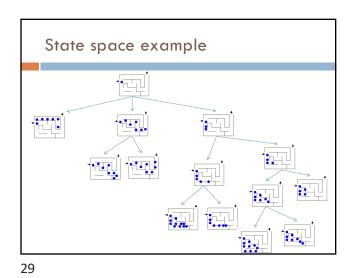

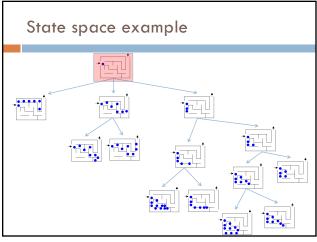

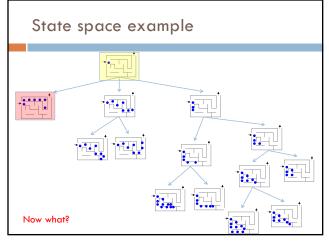

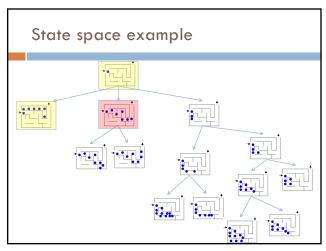

31 32

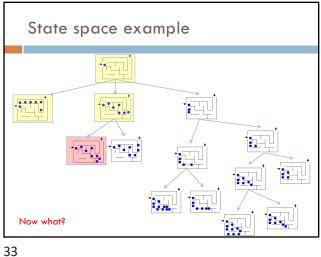

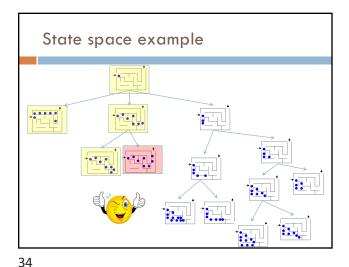

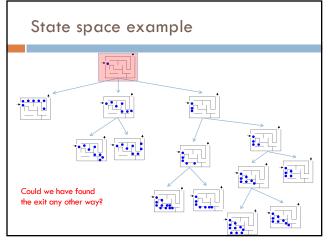

## Search algorithm Keep track of a list of states that we could visit, we'll call it "to\_visit" General idea: □ take a state off the to\_visit list □ if it's the goal state we're done! □ if it's not the goal state Add all of the next states to the to\_visit list □ repeat

35 36

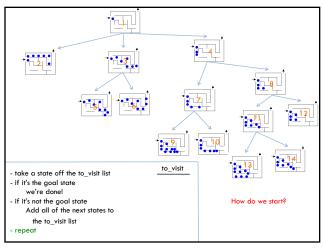

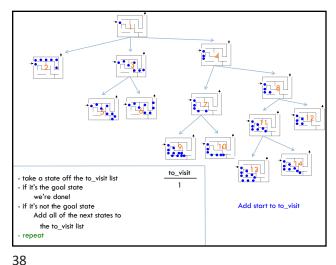

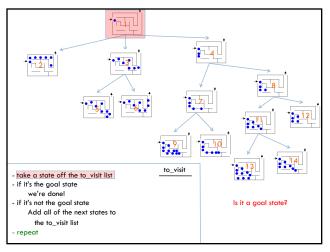

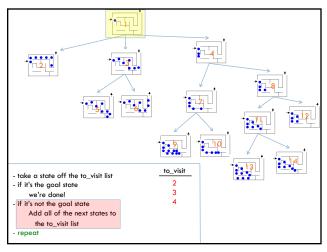

39 40

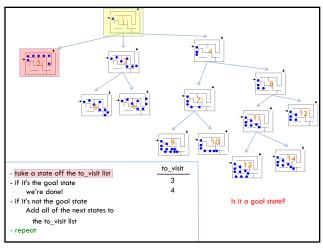

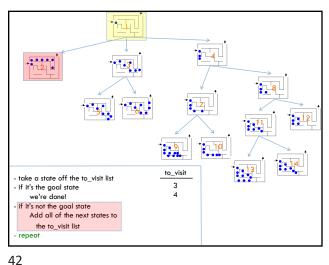

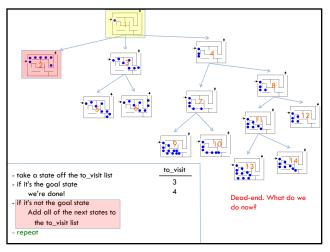

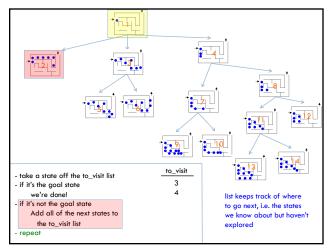

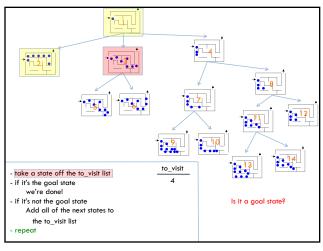

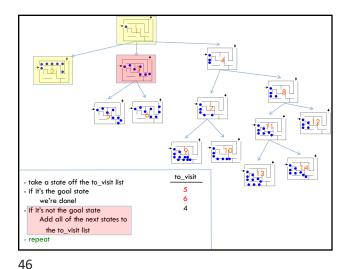

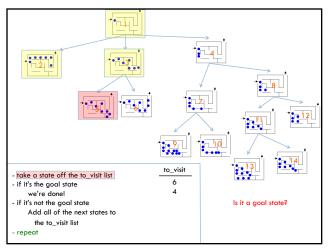

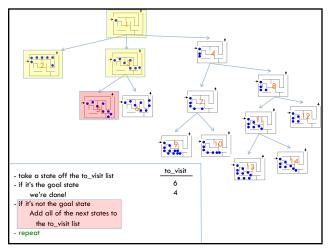

47 48

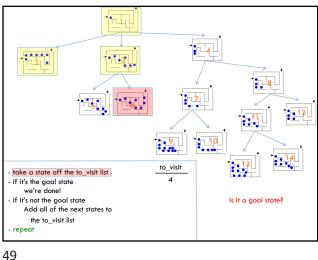

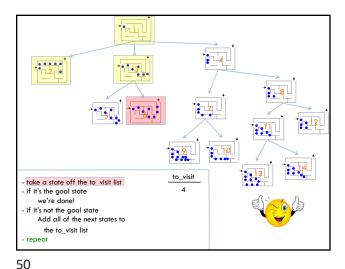

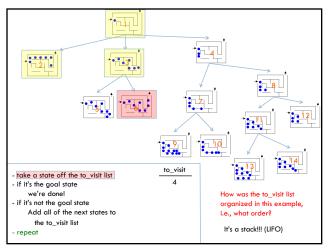

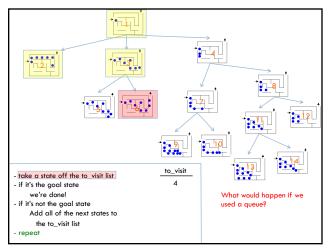

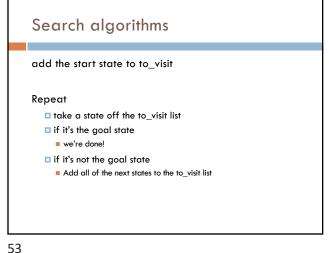

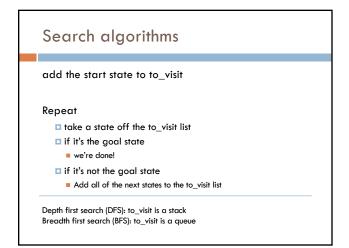

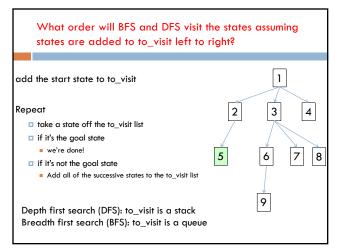

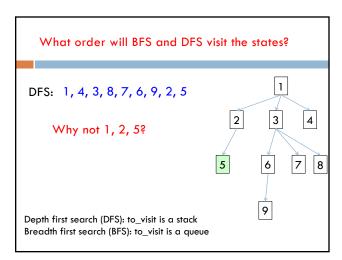

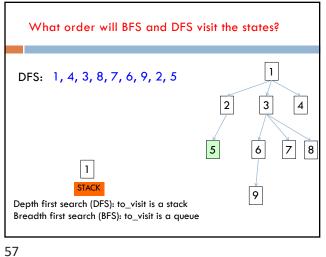

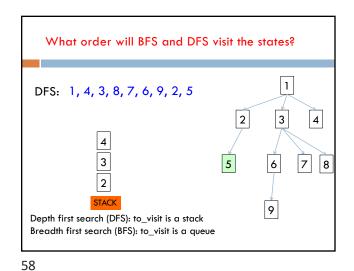

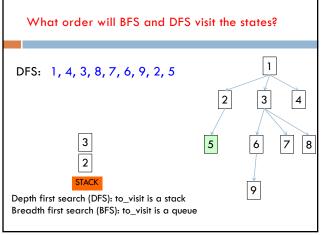

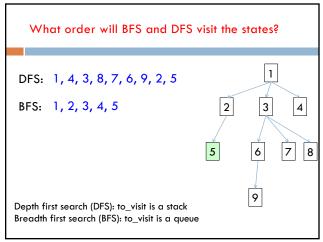